## SCHEMAT CYFRYZACJI PROCESU POSTĘPOWANIA ADMINISTRACYJNEGO DOT. WYDANIA DECYZJI O POZWOLENIU NA BUDOWĘ

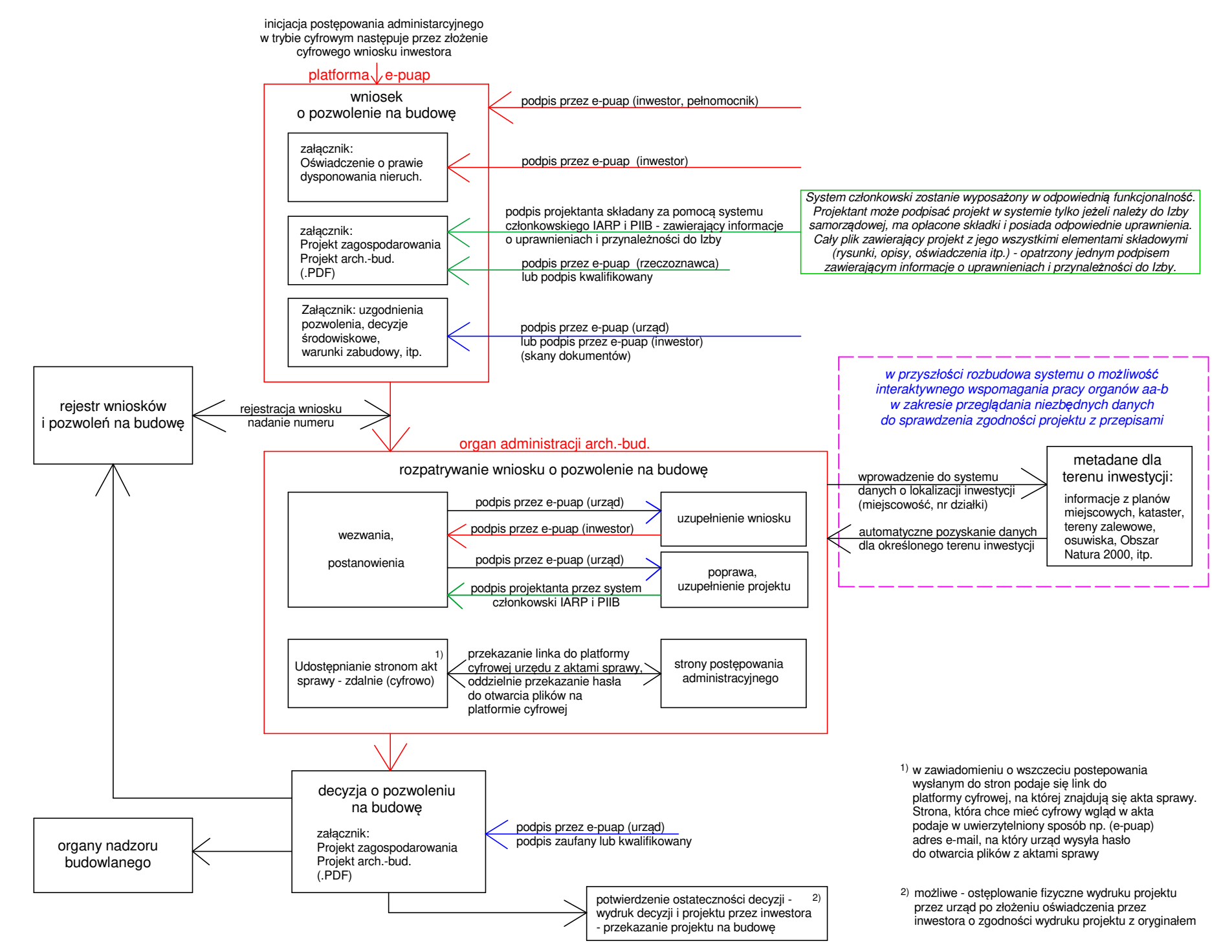